# Chapitre XIII : Proportionnalité : comparaison, pourcentage, fréquence

#### Liste des objectifs :

…………………………………

- $a.$   $5^{\text{ème}}$  : savoir comparer des proportions.
- $\mathsf{b}$ .  $5^{\text{\tiny \textsf{ème}}}:$  savoir utiliser un pourcentage.
- **c.** 4<sup>ème</sup> : *[Abordable <u>en 5<sup>ème</sup>]</u>* savoir calculer un pourcentage.
- **d.** 5<sup>ème</sup> : savoir utiliser l'écriture fractionnaire comme expression d'une proportion ou d'une fréquence.

#### Exercice n°1 – EXERCICE DIAGNOSTIQUE

Cet exercice est UN EXERCICE DIAGNOSTIQUE :

- Il faut essayer de le faire UNE FOIS.
- Si tu as UNE erreur ou plus, ou si tu NE SAIS PAS REPONDRE, passe A L'EXERCICE QUI SUIT.
- Si tu as TOUT JUSTE (vérifie-le en regardant les solutions à la fin du document), va DIRECTEMENT à l'exercice n°4
- ATTENTION : tu peux quand même avoir une interrogation sur le cours.

84% des élèves de la classe de 5A ont un vélo. Sachant qu'ils sont 25, combien d'élèves de cette classe ont un vélo ? (Justifier en écrivant le calcul).

…………………………………………………………………………………………………………………………………………………

#### Exercice n°2 – INTRODUCTION AU COURS N°1 – INDISPENSABLE POUR COMPLETER LE COURS.

« 56% des électeurs ont voté pour M.A. Il y a 3000 électeurs dans cette commune. Combien d'électeurs ont voté pour M.A ? »

1. Compléter le tableau de proportionnalité suivant, en relisant l'énoncé.

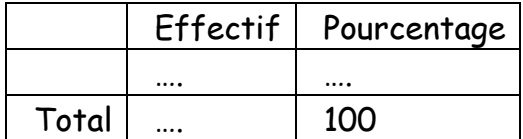

2. En utilisant les techniques vues dans le cours n°2 du chapitre VI, répondez à la question posée.

# $\mathsf{F} \mathsf{C}$ ours n°1 $\mathsf{F} \mathsf{C}$

Cours à compléter, à montrer au professeur :

Chapitre XIII : Proportionnalité : comparaison, pourcentage, fréquence

I) Appliquer un pourcentage. Propriété n°1

Pour appliquer un pourcentage, on peut utiliser le tableau suivant :

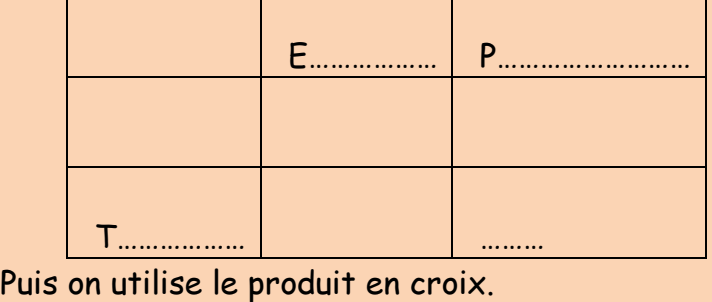

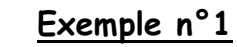

Pour calculer 67% de 425 :

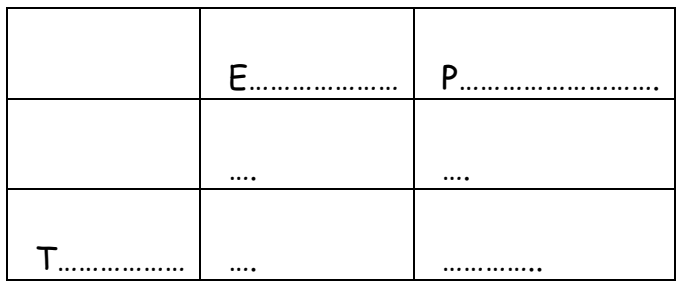

Pour trouver la valeur manguante, il faut faire ……. × ………. ÷ …………. = ………..

♥♥♥♥♥♥♥♥♥♥♥♥♥♥♥♥♥♥♥Fin du Cours n°1♥♥♥♥♥♥♥♥♥♥♥♥♥♥♥♥♥

#### Apprentissage du cours

Copier les savoirs, de mémoire, 6 fois, sur une feuille de brouillon, en « accordéon ». Coller l'accordéon, plié, dans votre cahier de cours (attention : le professeur peut vous demander de montrer ce travail)

Recopier le cours dans le cahier de cours (à la maison !) - Penser à changer de page (nouveau chapitre)

Contrôle du savoir faire :

Refaites les exemples du savoir faire ci-dessous, sans regarder le cahier de cours, puis contrôlez que vous avez juste.

Pour calculer 67% de 425 :

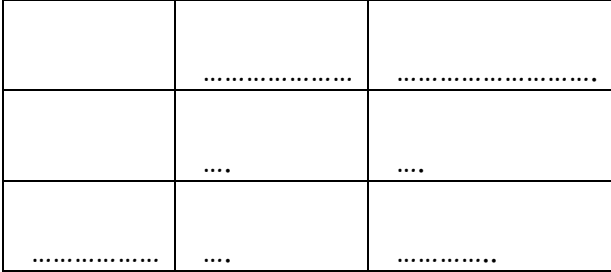

Pour trouver la valeur manquante, il faut faire …………………………………………………………………………………… Exercice n°3

#### Calculer :

- a. 69% de 297
- b. 62% de 719
- c. 33% de 744
- d. 32% de 482

#### Exercice n°4 – EXERCICE DIAGNOSTIQUE

Cet exercice est UN EXERCICE DIAGNOSTIQUE :

- Il faut essayer de le faire UNE FOIS.
- Si tu as UNE erreur ou plus, ou si tu NE SAIS PAS REPONDRE, passe A L'EXERCICE QUI SUIT.
- Si tu as TOUT JUSTE (vérifie-le en regardant les solutions à la fin du document), va DIRECTEMENT à l'exercice n°7
- ATTENTION : tu peux quand même avoir une interrogation sur le cours.

Dans un collège, sur 800 élèves, 538 utilisent un transport en commun pour venir à l'école. Quel pourcentage cela fait-il ? (Justifier en écrivant le calcul).

…………………………………………………………………………………………………………………………………………………

…………………………………………………………………………………………………………………

Exercice n°5 – INTRODUCTION AU COURS N°2 – INDISPENSABLE POUR COMPLETER LE COURS

« Sur 300 candidats à un poste de direction, seuls 45 ont été sélectionnés lors d'un premier entretien d'embauche. Quel pourcentage de candidats ont été sélectionnés ? »

1. Compléter le tableau de proportionnalité suivant, en relisant l'énoncé.

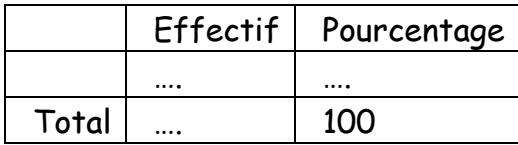

2. En utilisant les techniques vues dans le cours n°2 du chapitre VI, répondez à la question posée.

♥♥♥♥♥♥♥♥♥♥♥♥♥♥♥♥♥♥♥Cours n°2♥♥♥♥♥♥♥♥♥♥♥♥♥♥

Cours à compléter, à montrer au professeur :

# II) Calculer un pourcentage.

# Propriété n°2

Pour calculer un pourcentage, on peut utiliser le tableau suivant :

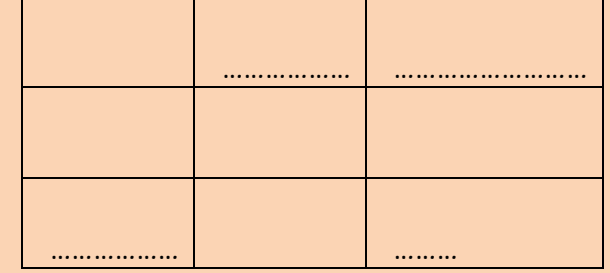

Puis on utilise le produit en croix.

# Exemple n°2

Combien fait 300 sur 400 en pourcentage ?

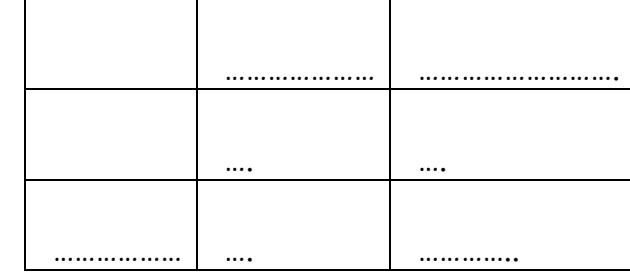

Pour trouver la valeur manquante, il faut faire ……. \* ………. ÷ ………… = ……….

## ♥♥♥♥♥♥♥♥♥♥♥♥♥♥♥♥♥♥♥♥Fin du Cours n°2♥♥♥♥♥♥♥♥♥♥♥♥♥♥♥♥♥

#### Apprentissage du cours

Copier les savoirs, de mémoire, 6 fois, sur une feuille de brouillon, en « accordéon ». Coller l'accordéon, plié, dans votre cahier de cours (attention : le professeur peut vous demander de montrer ce travail)

Recopier le cours dans le cahier de cours (à la maison !) - Penser à changer de page (nouveau chapitre) Contrôle du savoir faire :

Refaites les exemples du savoir faire ci-dessous, sans regarder le cahier de cours, puis contrôlez que vous avez juste.

#### Combien fait 300 sur 400 en pourcentage ?

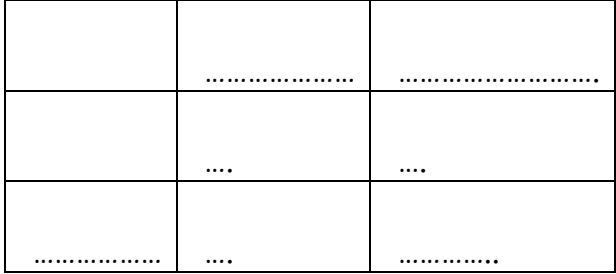

Pour trouver la valeur manquante, il faut faire …………………………………………………………………………………… Exercice n°6

Calculer les pourcentages suivants, en arrondissant au centième près :

- a. 49 sur 882
- b. 97 sur 192
- c. 47 sur 571
- d. 44 sur 773
- e. 475 sur 163
- f. 485 sur 531
- g. 694 sur 511

#### Exercice n°7 - En panne de froid – Source : Sésamath

Au cours du dernier semestre, une usine d'électroménager a produit 15 200 réfrigérateurs. Le service après-vente a noté des dysfonctionnements sur 608 d'entre eux.

En t'aidant du tableau suivant, détermine le pourcentage d'appareils défectueux.

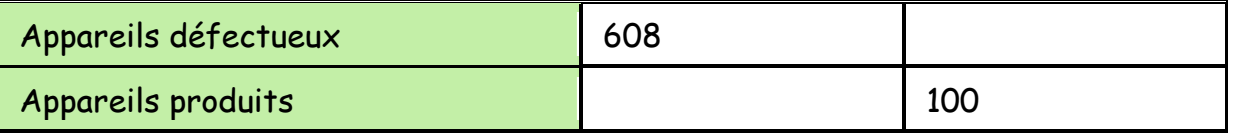

#### Exercice n°8 – Source : Sésamath

Dans un collège de 360 élèves, 171 d'entre eux sont des garçons.

- 1. Quel est le pourcentage de garçons ?
- 2. Calcule de deux manières différentes le pourcentage de filles.

#### Exercice n°9 – Source : Sésamath

Une ville possède deux collèges.

Dans le premier, il y a 350 élèves et 40 % d'entre eux sont des demipensionnaires.

Dans le deuxième, il y a 620 élèves dont 124 demi-pensionnaires.

- 1. Dans le premier collège, combien y a-t-il d'élèves demi-pensionnaires ?
- 2. Dans le second collège, quel est le pourcentage d'élèves demipensionnaires?
- 3. Dans les deux établissements réunis, quel est le pourcentage de demipensionnaires, au dixième près ?
- 4. Quelle remarque peux-tu faire ? Pourquoi ?

5<sup>ème</sup> : savoir comparer des proportions.

#### Exercice n°10

Dans un pays A, sur 25 000 000 de personnes pouvant voter, 16,7 millions se sont en fait exprimés.

Dans un pays B, sur 125 000 de personnes pouvant voter, 87 000 ont voté. Dans quel pays a-t-on le plus fort taux de participation ? Justifier en écrivant les calculs faits.

#### Exercice n°11

Un élève A met en moyenne 35 minutes pour faire 3 exercices. L'élève B, lui, met en moyenne 55 minutes pour faire 5 exercices. Qui passe le plus de temps à faire un exercice ? Justifier en écrivant les calculs faits.

#### Exercice n°12

Sur la commune A, on met en vente des terrains viabilisés. Sur 25 terrains, 15 font moins de 500 m². Dans la commune B, un lot de terrains est aussi en vente. Sur 15 terrains, 10 font moins de 500 m².

Dans quelle commune a-t-on le plus faible taux de terrains de moins de 500 m² ? Justifier en écrivant les calculs faits.

#### Exercice n°13 – Source : Sésamath

Vive les soldes !

Pour les soldes, le vendeur d'un magasin te laisse le choix entre trois formules de réduction :

Formule 1 : une réduction de 60 % ;

Formule 2 : une réduction de 50 % puis de 10 % sur ce qui reste à payer après la première réduction ;

Formule 3 : une réduction de 10 % puis de 50 % sur ce qui reste à payer après la première réduction.

- 1. Essayez chacune des formules sur 100€.
- 2. Y a-t-il une proposition plus avantageuse que les autres ? Si oui, laquelle ?
- 3. Justifiez votre réponse dans le cas général.

5 ème : savoir utiliser l'écriture fractionnaire comme expression d'une proportion ou d'une fréquence.

# Exercice n°14 – EXERCICE DIAGNOSTIQUE

Cet exercice est UN EXERCICE DIAGNOSTIQUE :

- Il faut essayer de le faire UNE FOIS.
- Si tu as UNE erreur ou plus, ou si tu NE SAIS PAS REPONDRE, passe A L'EXERCICE QUI SUIT.
- Si tu as TOUT JUSTE (vérifie-le en regardant les solutions à la fin du document), va DIRECTEMENT à l'exercice n°18
- ATTENTION : tu peux quand même avoir une interrogation sur le cours.

Dans la classe de 6A, qui a 25 élèves, il y a 4 redoublants.

Dans la classe de 6B, qui à 22 élèves, il y a 3 redoublants.

- 1. Calculer les fréquences de redoublement de ces deux classes, sous forme fractionnaire, puis en pourcentage.
- 2. Si je choisis au hasard un élève, dans quelle classe j'ai le plus de chance d'avoir un redoublant ?

## Exercice n°15 – INTRODUCTION AU COURS N°3 – INDISPENSABLE POUR COMPLETER LE COURS.

Deux cinquièmes des légumes produits par un maraîcher sont des carottes. Exprime cette fréquence sous forme d'un nombre décimal, d'une fraction, puis d'un pourcentage.

#### Exercice n°16\_ – INTRODUCTION AU COURS N°3 – INDISPENSABLE POUR COMPLETER LE COURS.

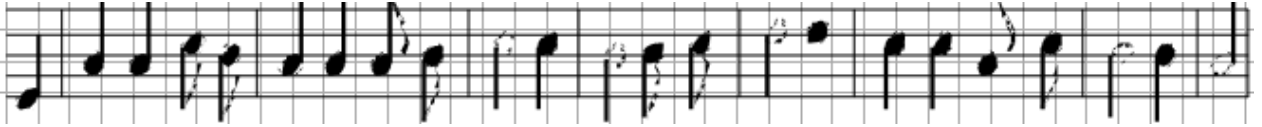

Se Canto » est une chanson provençale dont voici la partition (en clef de Sol). On se pose la question de savoir quelle note revient le plus souvent.

Pour cela, on calcule la *fréquence d'apparition* de chaque note sur la portée, en pourcentage. Exemple : la première note (un Mi), n'apparait qu'une fois. Il y a 23 notes au total. La fréquence en pourcentage est alors : 1÷23×100 qui vaut environ 4,3% au dixième près.

Quelle est la fréquence (arrondie au dixième) d'apparition de chaque note ? (Détailler).

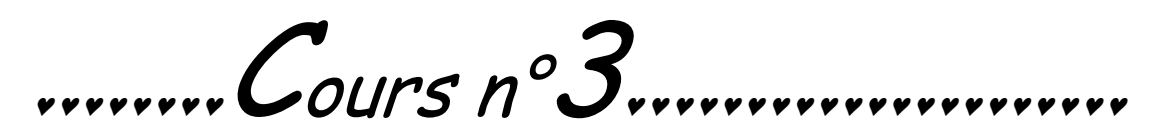

Cours à compléter, à montrer au professeur puis, s'il est validé, à

recopier intégralement dans le cahier de cours, sans rien oublier

# III) Calculer une fréquence

Définition n°1

La fréquence d'une valeur ou d'un caractère est le quotient nombre de fois où l'on rencontre cette valeur ou ce caractère

effectif total .

Elle peut être exprimée sous forme décimale (exacte ou approchée), ou fractionnaire.

Dans le cas de pourcentage, on parle de fréquence en pourcentage.

#### Exemple n°3

>>>>>>>>>

Dans la classe de 6A, qui a 24 élèves, il y a 3 redoublants.

Dans la classe de 6B, qui à 26 élèves, il y a 4 redoublants.

Calculer les fréquences de redoublement de ces deux classes, sous forme fractionnaire, puis en pourcentage.

………………………………………………………………………………………………………………………………………………… ………………………………………………………………………………………………………………………………………………… ………………………………………………………………………………………………………………………………………………… ………………………………………………………………………………………………………………………………………………… ………………………………………………………………………………………………………………………………………………… ………………………………………………………………………………….

#### ♥♥♥♥♥♥♥♥♥♥♥♥♥♥♥♥♥♥♥Fin du Cours n°3♥♥♥♥♥♥♥♥♥♥♥♥♥♥♥♥♥

#### Apprentissage du cours

Copier les savoirs, de mémoire, 6 fois, sur une feuille de brouillon, en « accordéon ». Coller l'accordéon, plié, dans votre cahier de cours (attention : le professeur peut vous demander de montrer ce travail)

Recopier le cours dans le cahier de cours (à la maison !)

#### Contrôle du savoir faire :

Refaites les exemples du savoir faire ci-dessous, sans regarder le cahier de cours, puis contrôlez que vous avez juste.

# Exemple n°3

Dans la classe de 6A, qui a 24 élèves, il y a 3 redoublants. Dans la classe de 6B, qui à 26 élèves, il y a 4 redoublants.

Calculer les fréquences de redoublement de ces deux classes, sous forme fractionnaire, puis en pourcentage.

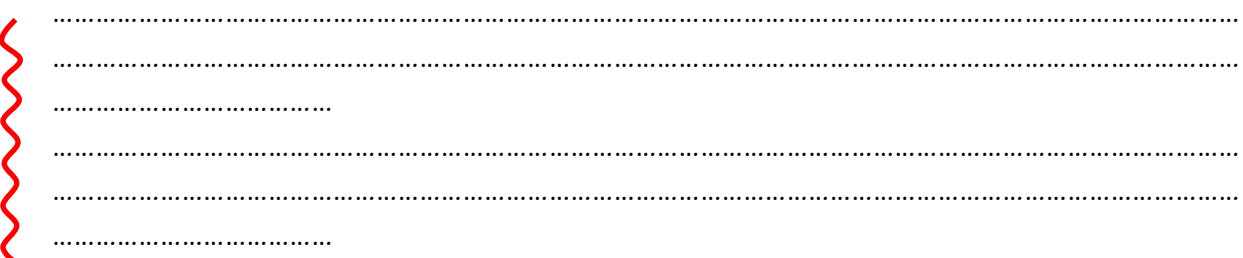

# Exercice n°17 – Source : Sésamath

Alice, François et Abdel travaillent sur des exercices de calcul de fréquences.

1. Lors d'un exercice, Abdel trouve une fréquence de  $\frac{1}{4}$  et Alice trouve

0,25. Ont-ils bien obtenu le même résultat ? Justifier.

2. Pour un autre exercice, les trois élèves calculent chacun une fréquence

qu'ils doivent ensuite comparer. Abdel trouve une fréquence de  $\frac{1}{5}$  ,

tandis qu'Alice obtient 0,1 et François 17 %. Propose plusieurs méthodes pour comparer ces trois fréquences.

#### Exercice n°18 – Source : Sésamath (modifié)

Le chef du rayon peinture d'un magasin de bricolage a fait un inventaire de ses pots de peinture blanche pour boiseries et a constaté qu'il lui restait 221 pots de 0,5 L, 272 pots de 1 L, 170 pots de 2 L et 187 pots de 5 L.

1. Récapitule ces informations dans la deuxième ligne du tableau cidessous.

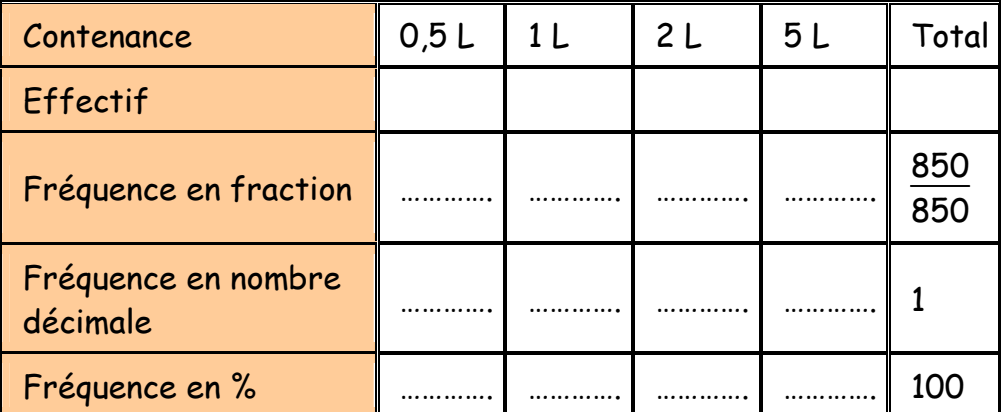

- 2. Combien lui reste-t-il de pots au total ? ………………….
- 3. Complète la ligne « Fréquence en fraction », puis « fréquence en nombre décimale.
- 4. Complète la ligne « fréquence en % ».
- 5. Les pots de volume supérieur ou égal à 2 L représentent-ils moins de 50 % du total ?

#### **Résultats**

Ex.1 : 21Ex.2 : 2.1680 Ex.3 : a. 204,93b. 445,78 c. 245,52 d. 154,24 Ex.4 : 67,25% Ex.5 : 2.15% Ex.6: a. 5,56% b.50,52% c. 8,23% d. 5,69% e. 291,41% f. 91,34% g. 135,81% Ex.7: 4 Ex.8 1.47,5% 2. Résultat : 52,5% Attention : deux calculs à écrire. Ex.9 : 1.140 2. 20% 3. 27,2% 4. Ce n'est pas 30%. Ex.10 : Dans le pays B Ex.11 : L'élève A. Ex.12 : dans la commune A. <u>Ex.13</u> : la formule 1. <u>Ex.14</u> : 1. 6A :  $\frac{4}{25}$  = 0,16 et 6B : $\frac{3}{22}$  ≈ 0,14  $\frac{Ex.15}{ex.15}$ : 0,4 ;2/5 ;40%. Ex.16 : (en clef de sol) La:30,4% - Mi:4,3% - Si:26,1% - Do:30,4% - Ré:4,3% Ex.17 1. Oui.2. Fréquence la plus haute : Abdel. Fréquence la plus basse : Alice. Ex.18 : 1. 2. 3. 4. 5.

Oui.

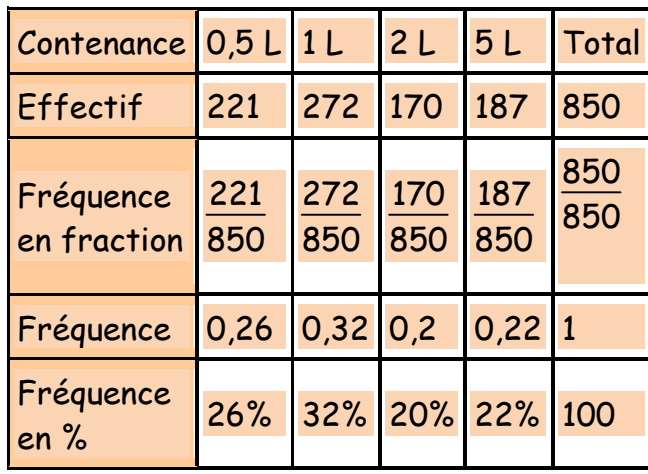